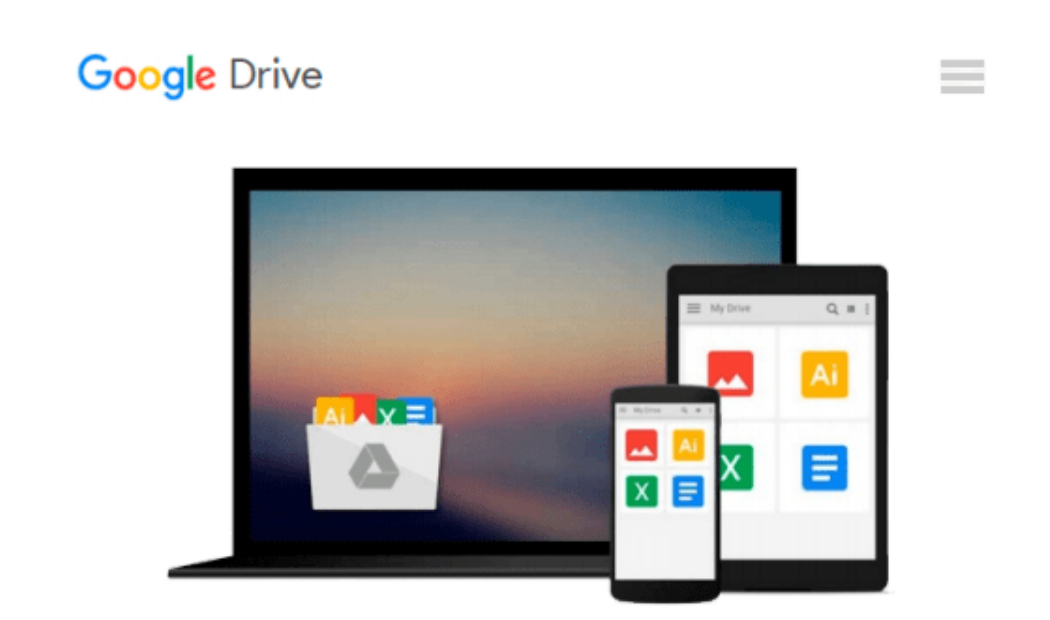

# **Using Information Technology: A Practical Introduction to Computers & Communications**

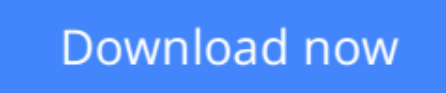

[Click here](http://ijos.club/go/read.php?id=B000L0PRG6) if your download doesn"t start automatically

## **Using Information Technology: A Practical Introduction to Computers & Communications**

**Using Information Technology: A Practical Introduction to Computers & Communications**

**[Download](http://ijos.club/go/read.php?id=B000L0PRG6)** [Using Information Technology: A Practical Introduc ...pdf](http://ijos.club/go/read.php?id=B000L0PRG6)

**[Read Online](http://ijos.club/go/read.php?id=B000L0PRG6)** [Using Information Technology: A Practical Introd ...pdf](http://ijos.club/go/read.php?id=B000L0PRG6)

#### **Download and Read Free Online Using Information Technology: A Practical Introduction to Computers & Communications**

#### **From reader reviews:**

#### **Carmine Adams:**

What do you regarding book? It is not important to you? Or just adding material when you need something to explain what your own problem? How about your time? Or are you busy man? If you don't have spare time to accomplish others business, it is gives you the sense of being bored faster. And you have free time? What did you do? Everyone has many questions above. They must answer that question mainly because just their can do that. It said that about reserve. Book is familiar on every person. Yes, it is correct. Because start from on guardería until university need that Using Information Technology: A Practical Introduction to Computers & Communications to read.

#### **Margaret Gentile:**

This Using Information Technology: A Practical Introduction to Computers & Communications usually are reliable for you who want to be described as a successful person, why. The reason why of this Using Information Technology: A Practical Introduction to Computers & Communications can be one of the great books you must have is usually giving you more than just simple examining food but feed anyone with information that possibly will shock your prior knowledge. This book is actually handy, you can bring it everywhere and whenever your conditions throughout the e-book and printed kinds. Beside that this Using Information Technology: A Practical Introduction to Computers & Communications giving you an enormous of experience for instance rich vocabulary, giving you demo of critical thinking that we know it useful in your day pastime. So , let's have it appreciate reading.

#### **Dwight Ivers:**

Reading a e-book tends to be new life style with this era globalization. With reading through you can get a lot of information that could give you benefit in your life. With book everyone in this world can easily share their idea. Books can also inspire a lot of people. Many author can inspire their particular reader with their story or maybe their experience. Not only the storyline that share in the guides. But also they write about the information about something that you need instance. How to get the good score toefl, or how to teach your children, there are many kinds of book which exist now. The authors nowadays always try to improve their proficiency in writing, they also doing some research before they write for their book. One of them is this Using Information Technology: A Practical Introduction to Computers & Communications.

#### **Nelson McNamee:**

What is your hobby? Have you heard this question when you got scholars? We believe that that problem was given by teacher to the students. Many kinds of hobby, All people has different hobby. Therefore you know that little person including reading or as looking at become their hobby. You should know that reading is very important and book as to be the factor. Book is important thing to provide you knowledge, except your own personal teacher or lecturer. You see good news or update concerning something by book. Different

categories of books that can you decide to try be your object. One of them is this Using Information Technology: A Practical Introduction to Computers & Communications.

## **Download and Read Online Using Information Technology: A Practical Introduction to Computers & Communications #UNJR457Q6CF**

### **Read Using Information Technology: A Practical Introduction to Computers & Communications for online ebook**

Using Information Technology: A Practical Introduction to Computers & Communications Free PDF d0wnl0ad, audio books, books to read, good books to read, cheap books, good books, online books, books online, book reviews epub, read books online, books to read online, online library, greatbooks to read, PDF best books to read, top books to read Using Information Technology: A Practical Introduction to Computers & Communications books to read online.

### **Online Using Information Technology: A Practical Introduction to Computers & Communications ebook PDF download**

**Using Information Technology: A Practical Introduction to Computers & Communications Doc**

**Using Information Technology: A Practical Introduction to Computers & Communications Mobipocket**

**Using Information Technology: A Practical Introduction to Computers & Communications EPub**